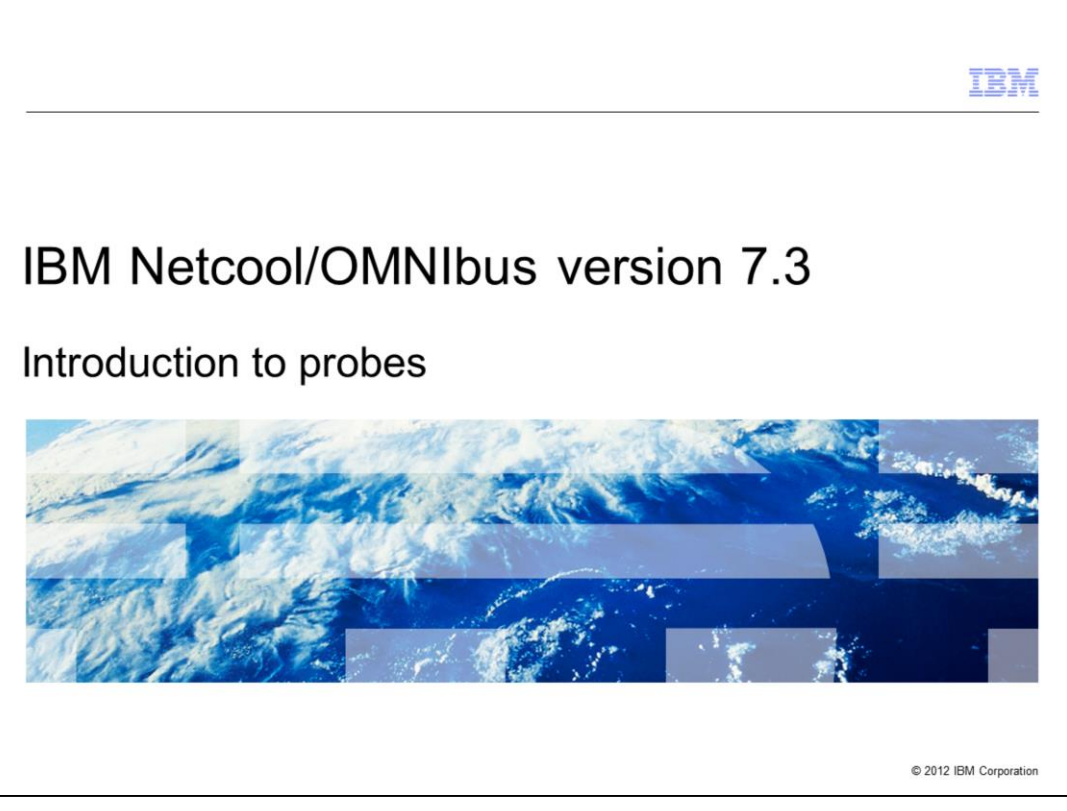

This training module provides an introduction to IBM Netcool/OMNIbus version 7.3 probes.

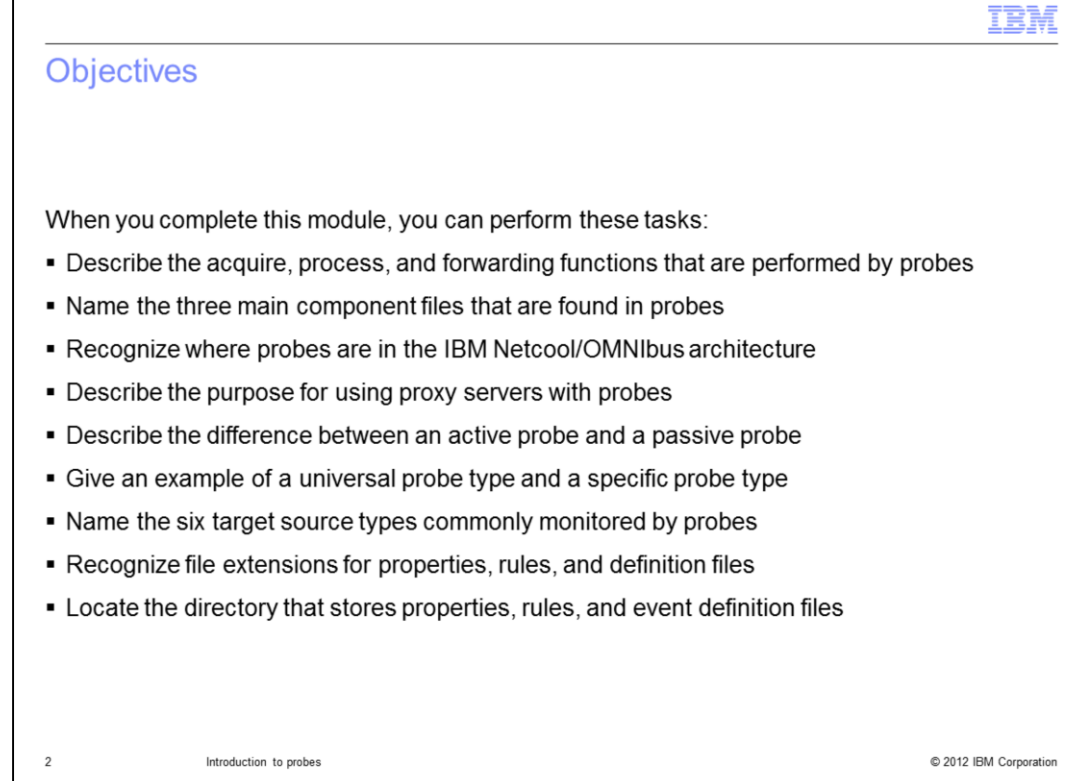

When you complete this module, you can perform these tasks:

Understand probe acquisition, processing, and forwarding. Name the three main IBM Netcool/OMNIbus probe files. Place probes logically within a IBM Netcool/OMNIbus architecture diagram.

Understand the purpose for using proxy servers. Describe the difference between active and passive probes. Give an example of both a universal probe and a specific probe.

Name six common probe target source types. Recognize file extensions for and locate the directory for properties, rules, and event definition files.

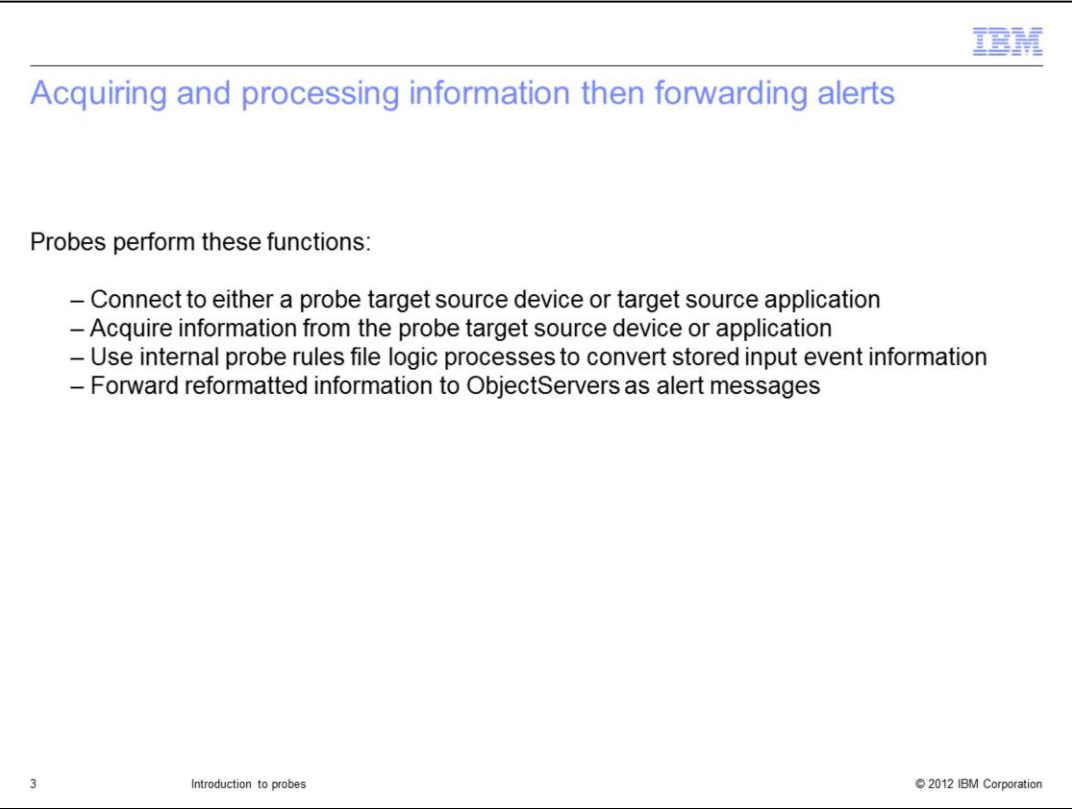

IBM Netcool/OMNIbus probes perform four basic functions. Probes first connect to target devices and target applications and then acquire event information. The probes are configured to process the event information. After they process the information, they forward the event information to another IBM Netcool/OMNIbus component called the ObjectServer.

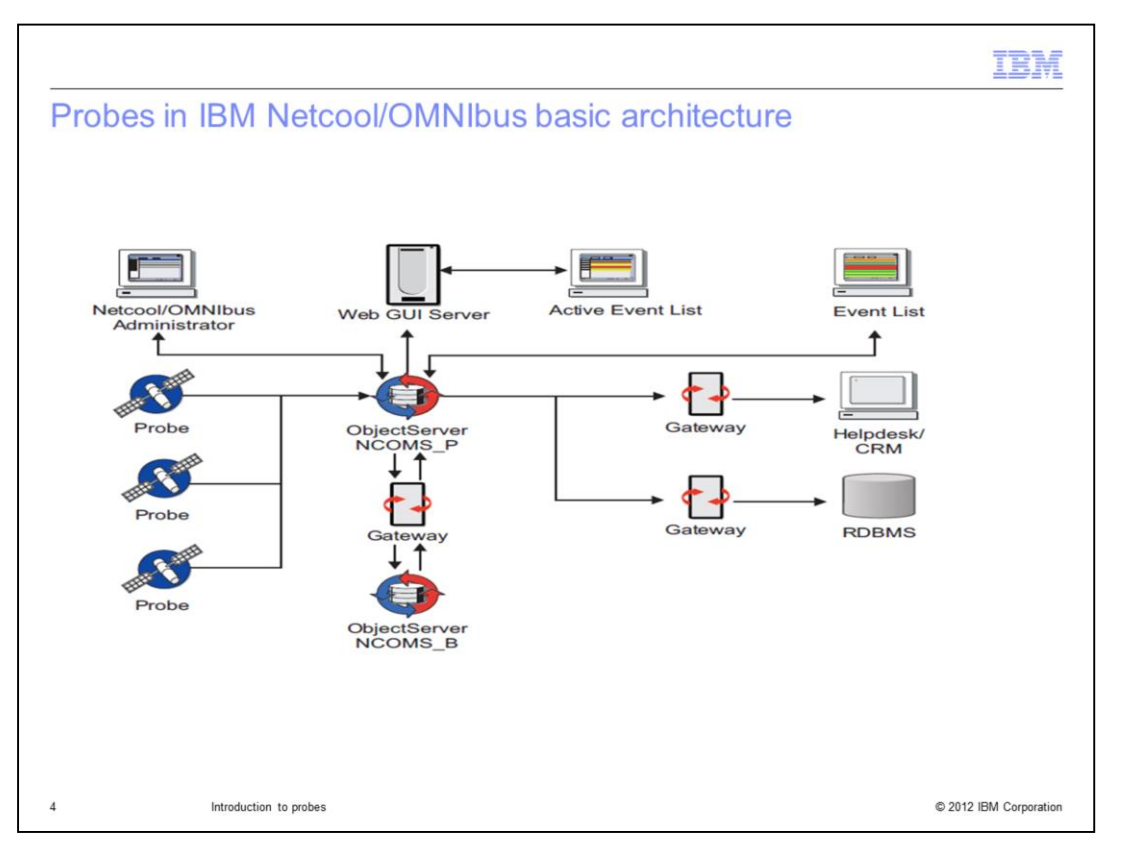

On this slide, you can see where probes are located within the basic IBM Netcool/OMNIbus architecture. Notice the unidirectional interconnection between probes and ObjectServers.

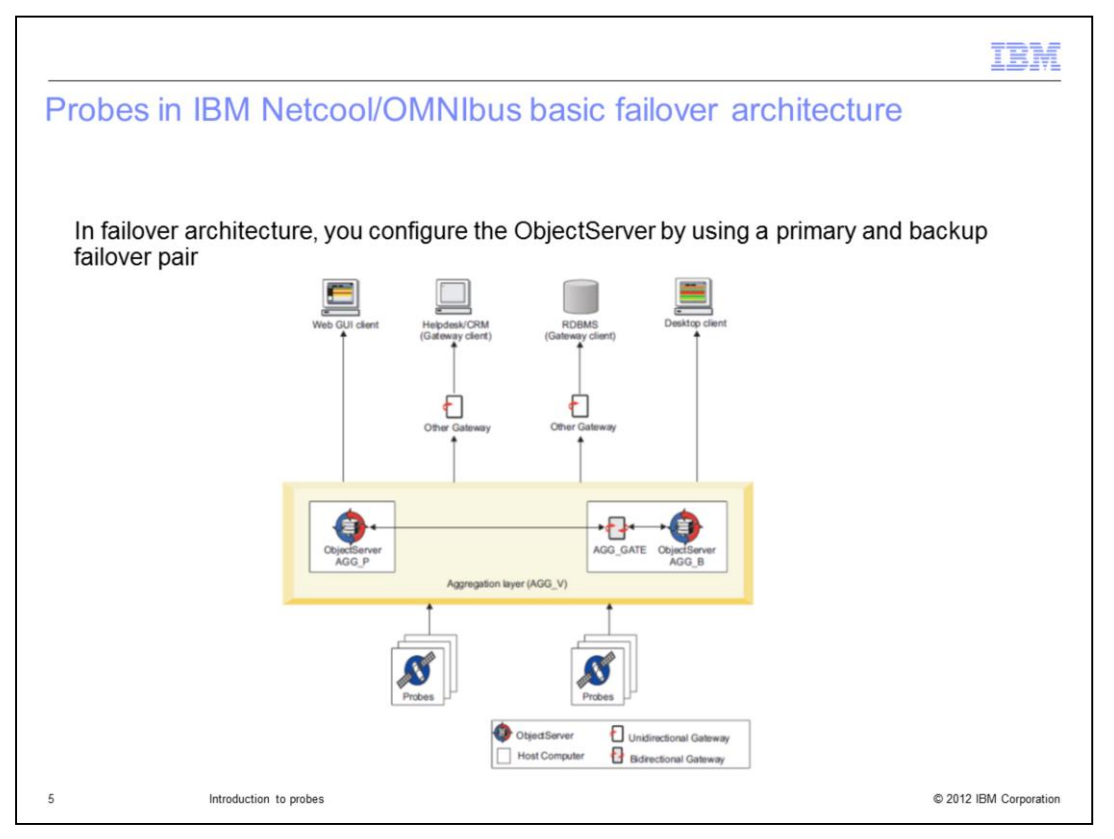

For high availability, you can implement the ObjectServer in pairs. Each ObjectServer in the pair receives a connection to network probes. Probes forward identical alert messages to each ObjectServer in the pair.

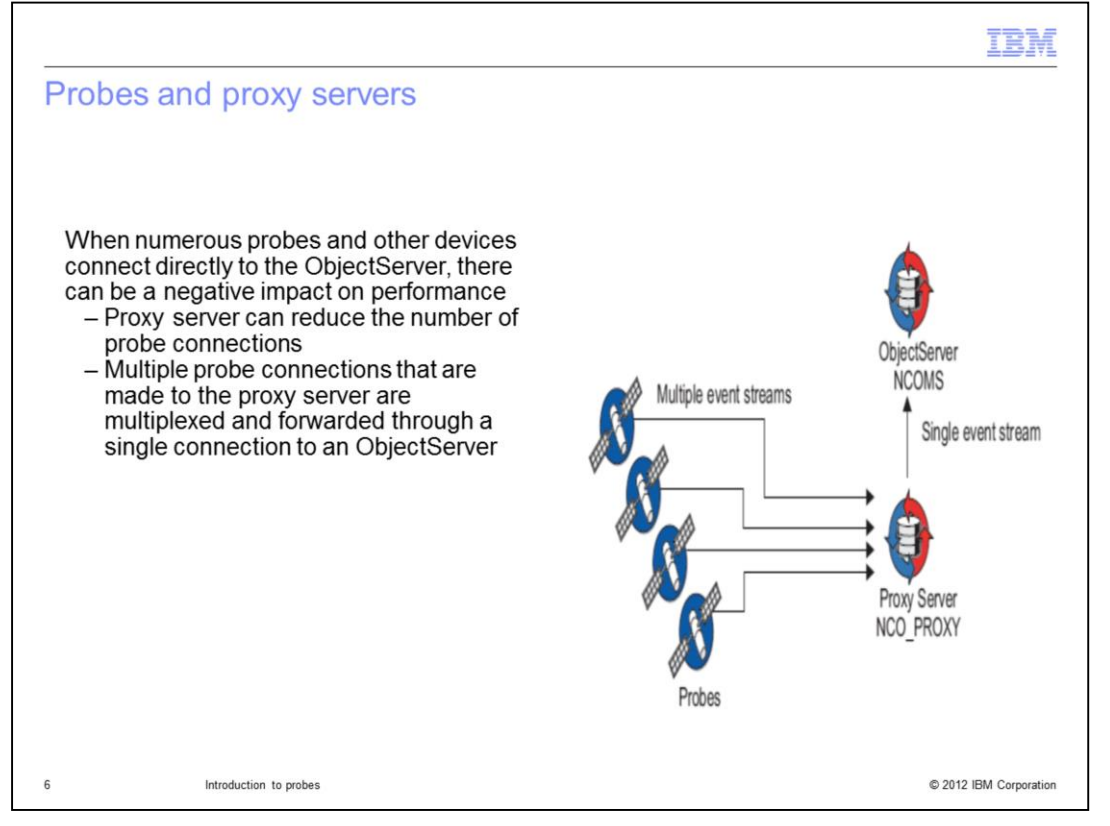

Alerts are typically forwarded directly to an ObjectServer. For high-volume probe architecture, a proxy server can be used. Proxy servers take some of the interconnection workload away from ObjectServers.

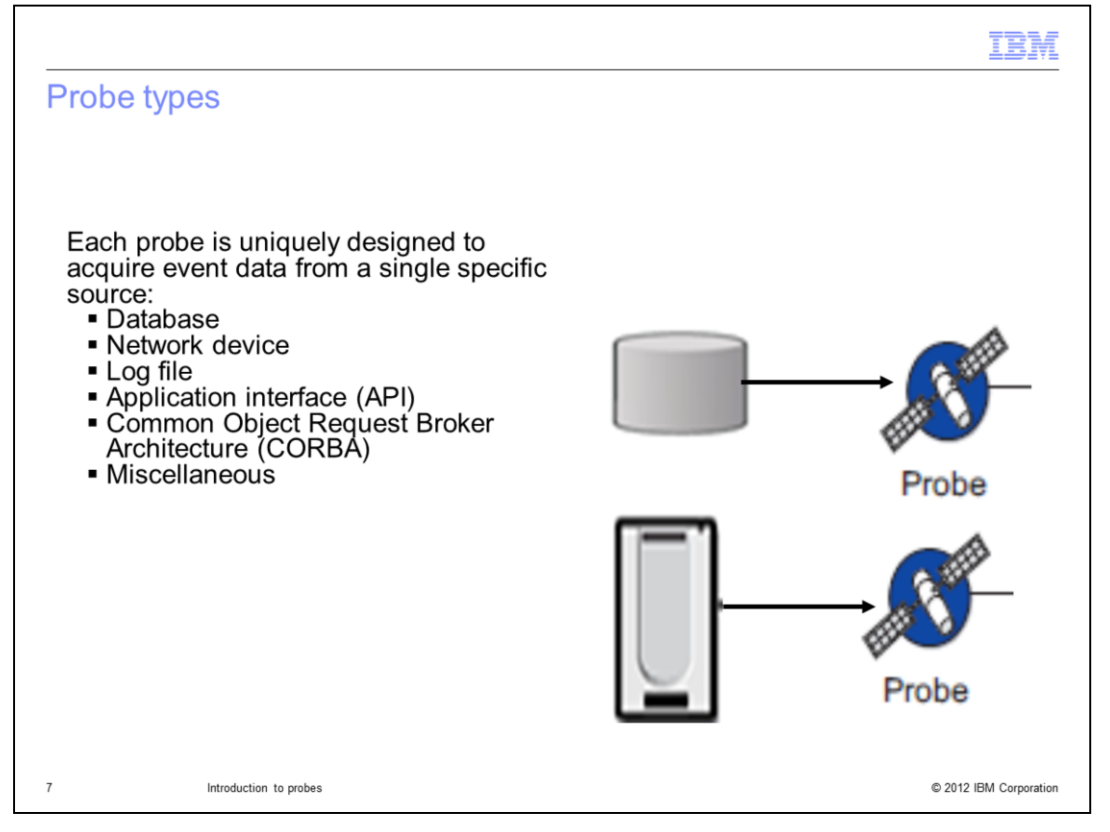

Probes connect to event sources to acquire event data. The data is passed to ObjectServers in the form of alerts. Probes use function logic specified in a rules files to map the received data into the format of the event or alert. Every probe type is uniquely designed for monitoring a particular type of database, application, log file, or network device. Probes can be categorized based on how they acquire events. The types of probes are: device, log file, database, API, CORBA, and miscellaneous. The probe type is determined by the method in which the probe detects events. Two examples are Probe for Agile ATM Switch Management and Probe for Oracle.

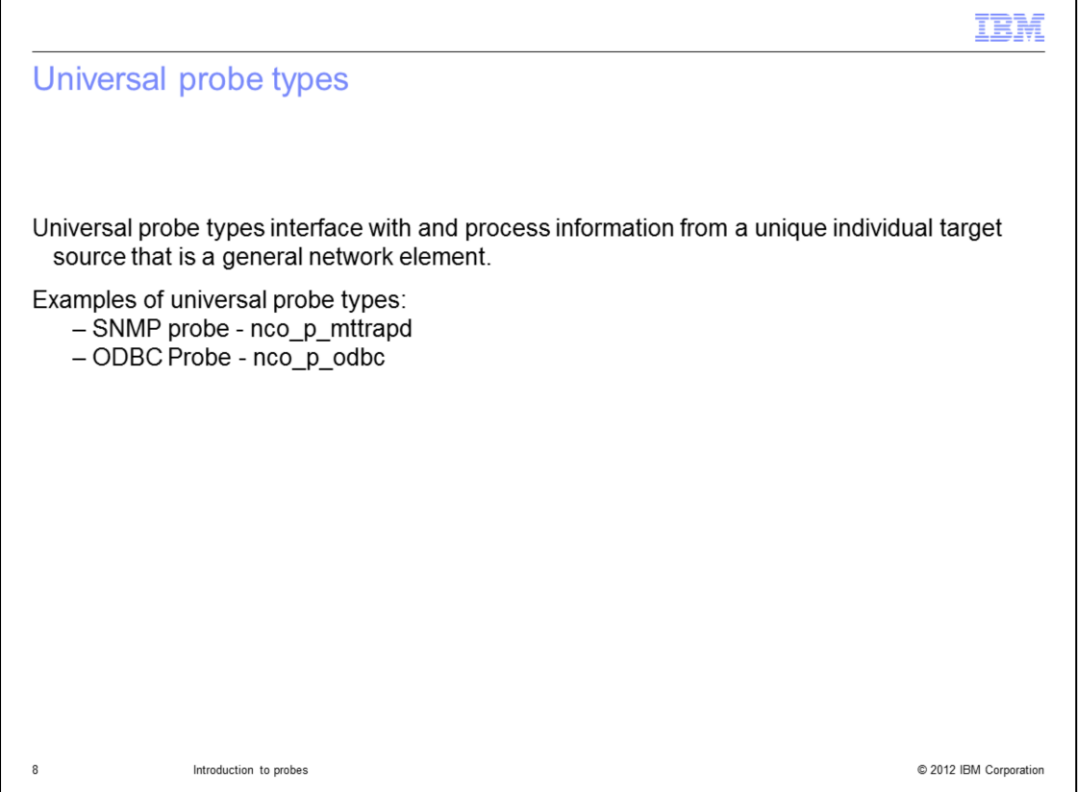

A universal probe type is designed to interface with and process information from a general network element type. Two examples of universal probes types are the SNMP probe and the Open Database Connectivity probe. The SNMP probe is compatible with source devices that create SNMP standards-compliant MIBs. Likewise, the OBDC probe is compatible with ODBC standards-compliant database connectivity devices.

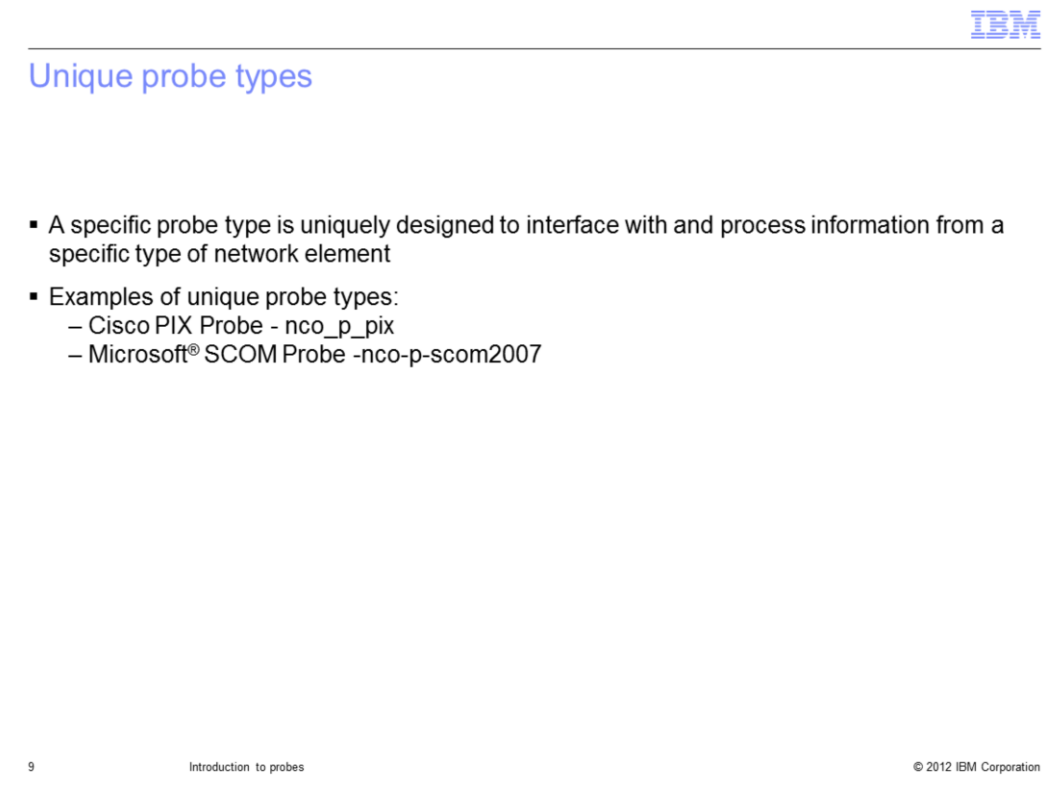

A specific probe type is uniquely designed to interface with and process information from a specific type of network element. Two examples of specific probes types are the Cisco PIX probe and the Microsoft SCOM probe.

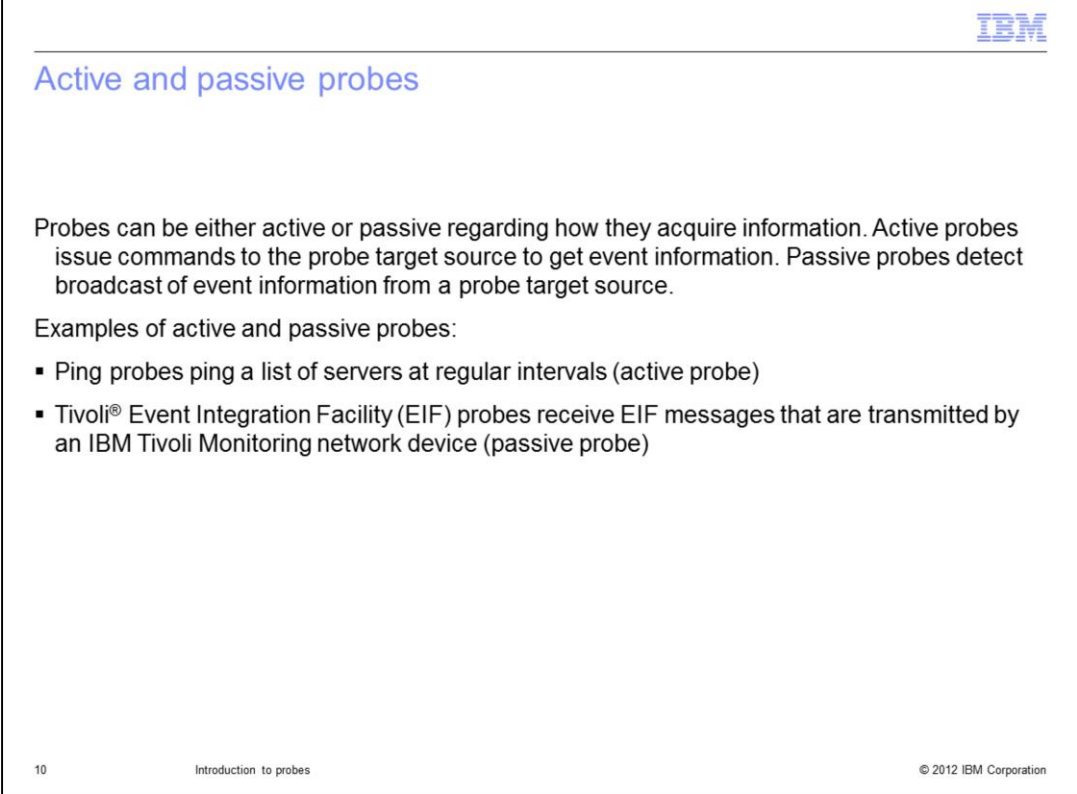

Probes are either active or passive. Active probes issue commands to trigger the pulling of event information from source targets. Passive probes wait for and detect source target device broadcast of event messages. A Ping probe is an example of an active probe. Ping probes are configured to ping servers at regular intervals to ensure connectivity. Server availability is reported by the Ping probe to an ObjectServer. A Tivoli EIF probe is an example of a passive probe. The Tivoli EIF probe awaits transmission of EIF messages from source network devices.

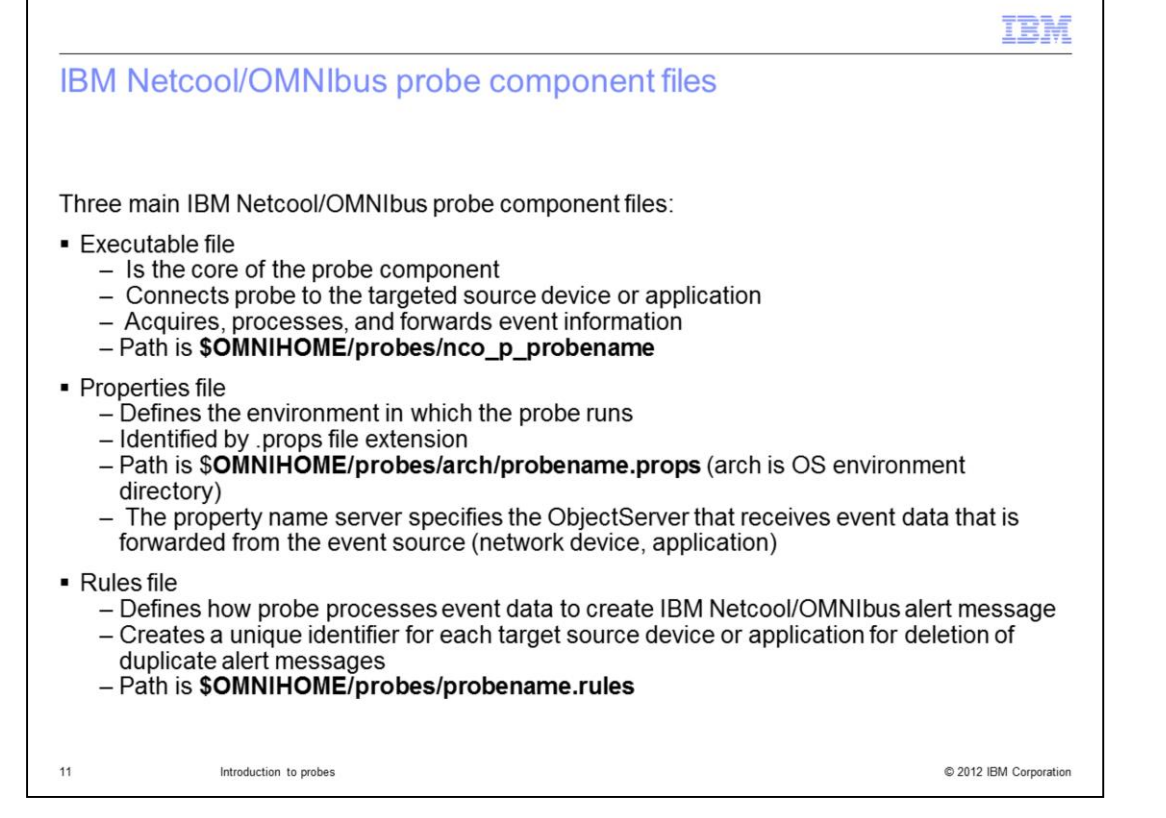

IBM Netcool/OMNIbus probes typically consist of an executable file, properties file, and rules file. The executable file is the core of the probe. It connects to the event source, processes stored data, and forwards the events to either ObjectServers or ProxyServers as alerts. The properties file specifies the destination ObjectServer that the probe forwards alerts to. The rules file creates a unique identifier for the destination ObjectServer. It also maps event information into the alert message format accepted by ObjectServers.

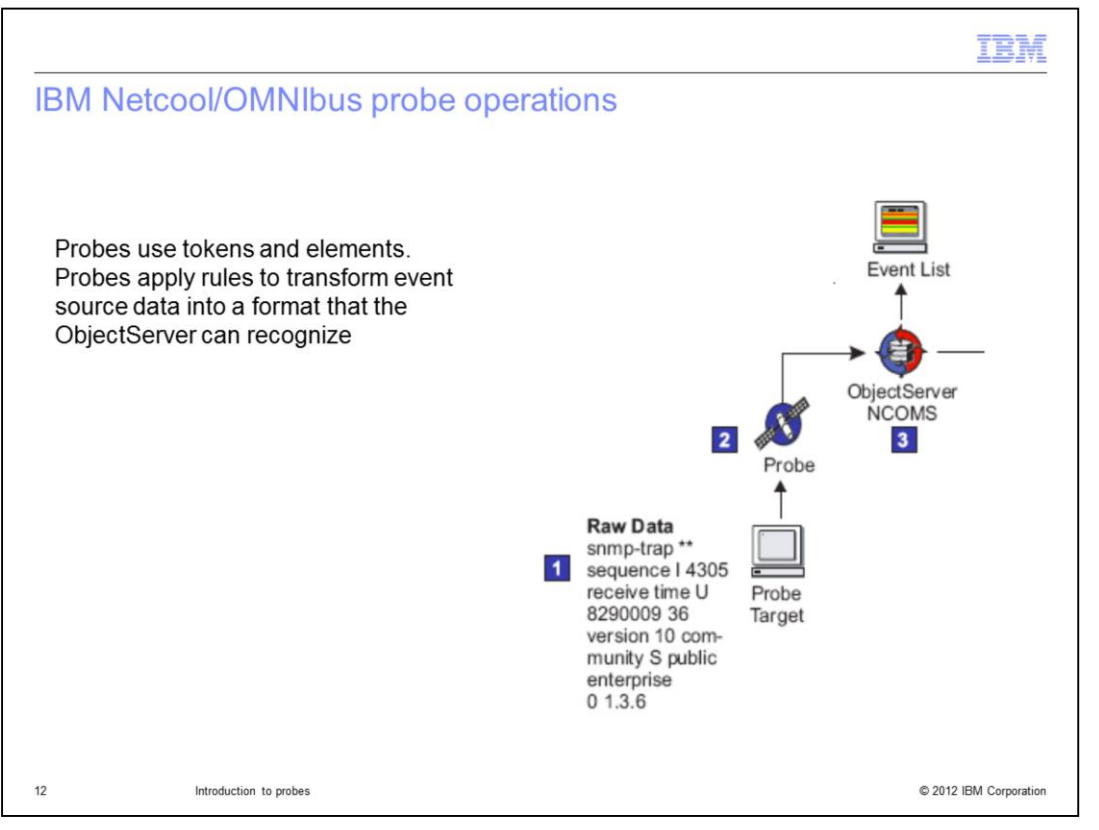

Probes use tokens and elements when applying rules. These rules convert event information into a format that is recognized and accepted by ObjectServers. The ObjectServer is an in-memory database server at the core of the IBM Netcool/OMNIbus system.

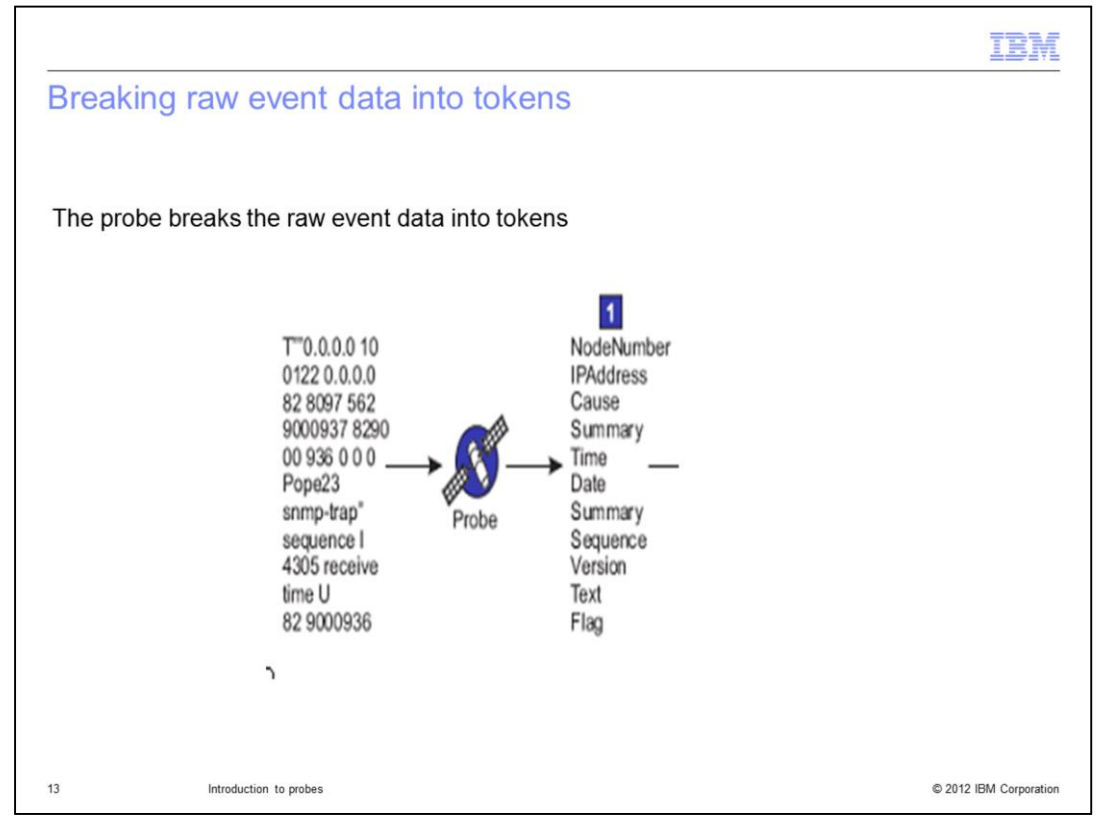

In this slide, raw target source information is mapped into organized tokens.

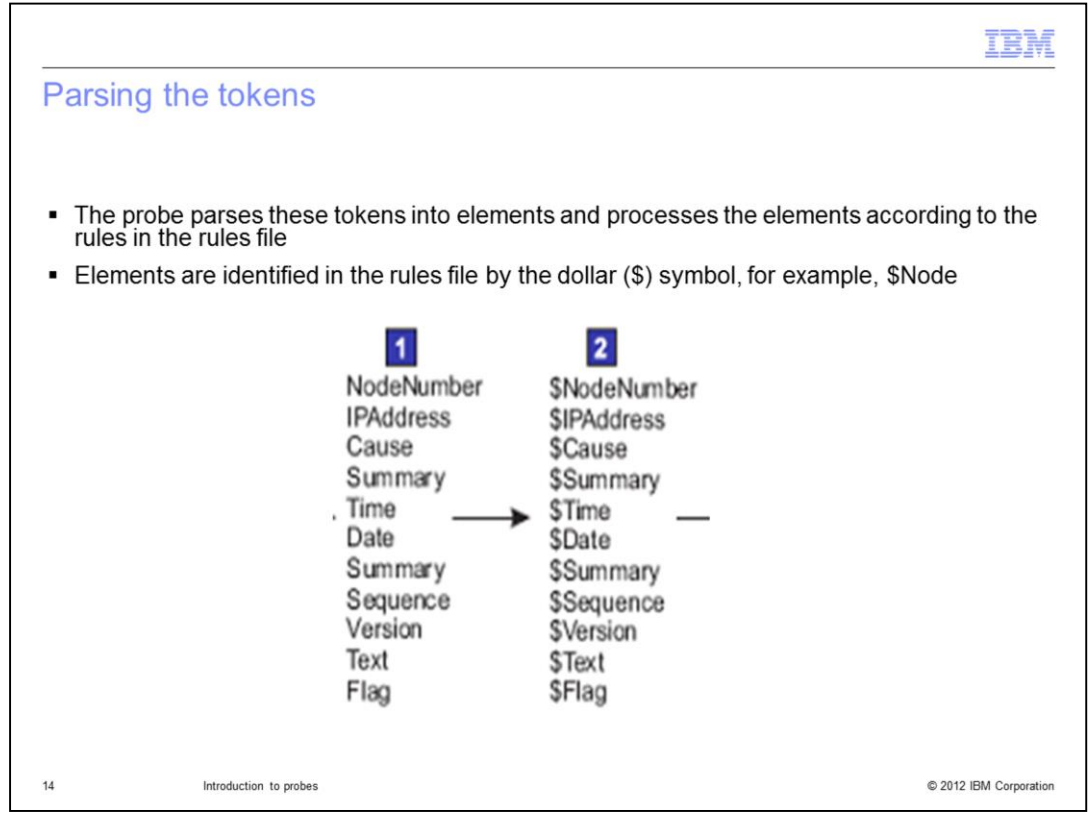

Tokens are mapped into elements, which are processed according to probe rules file instructions. Elements in the rules file have the dollar sign prefix.

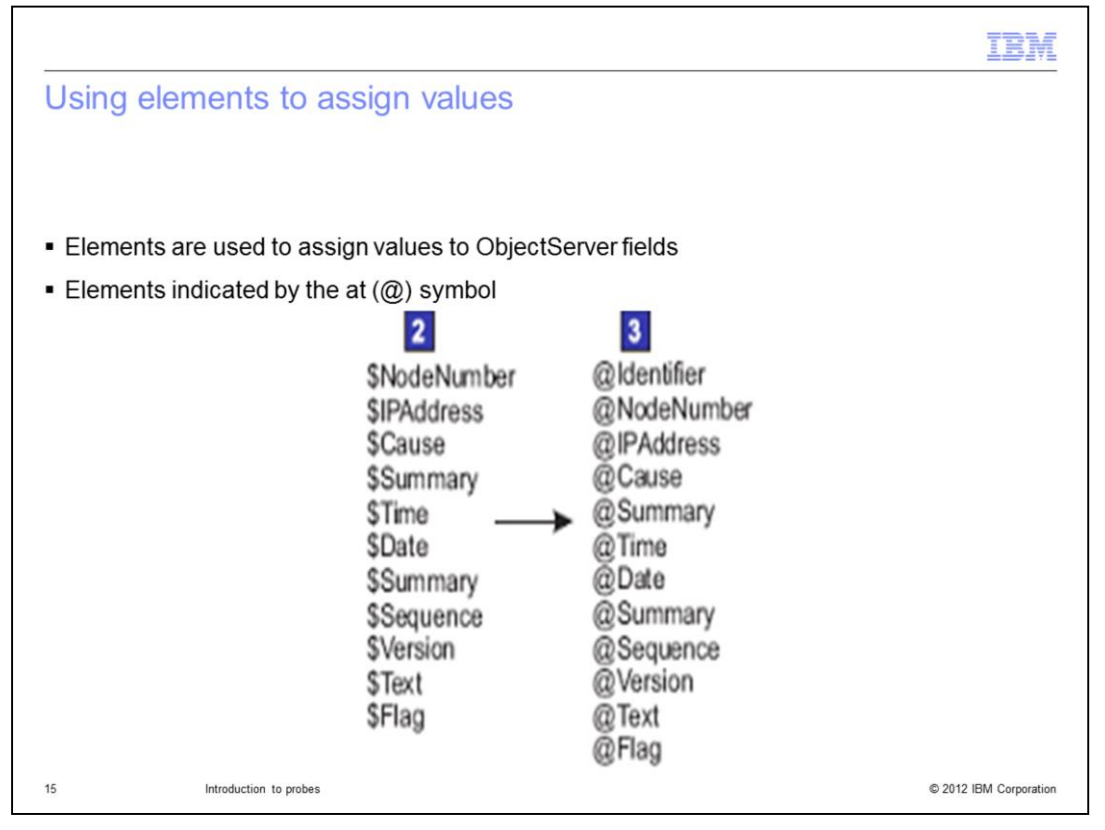

The rules file elements are mapped into ObjectServer alert field elements. At this stage, the elements have the at  $(\mathcal{Q})$  sign prefix.

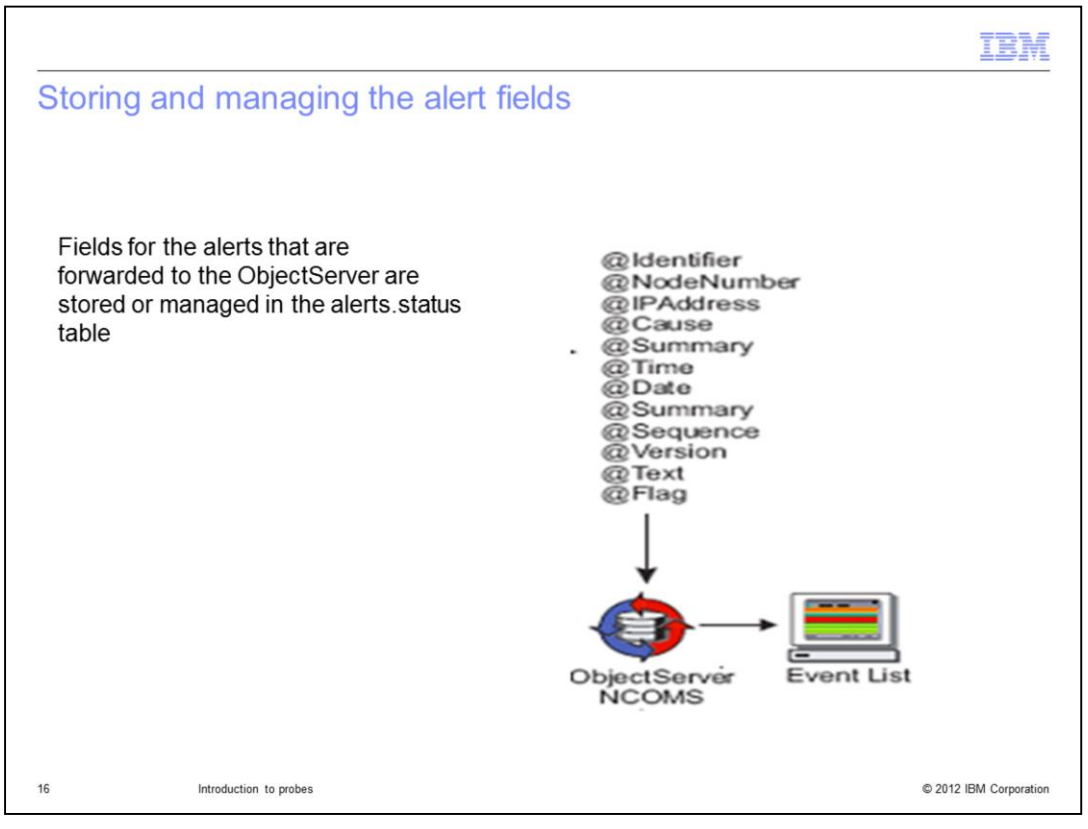

The elements that are ready for the ObjectServer are forwarded to the ObjectServer and stored in the alerts.status table on the ObjectServer.

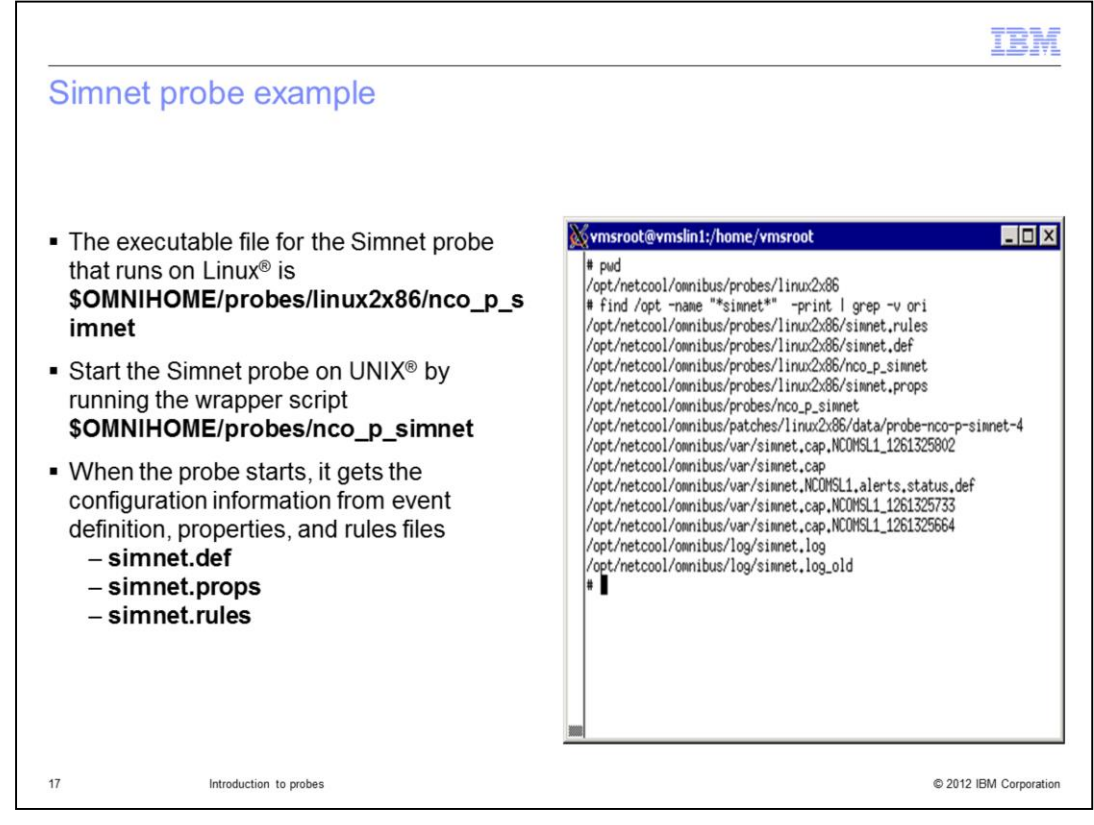

In the illustration on this slide, you can see the path to the rules, props, log, and definition files.

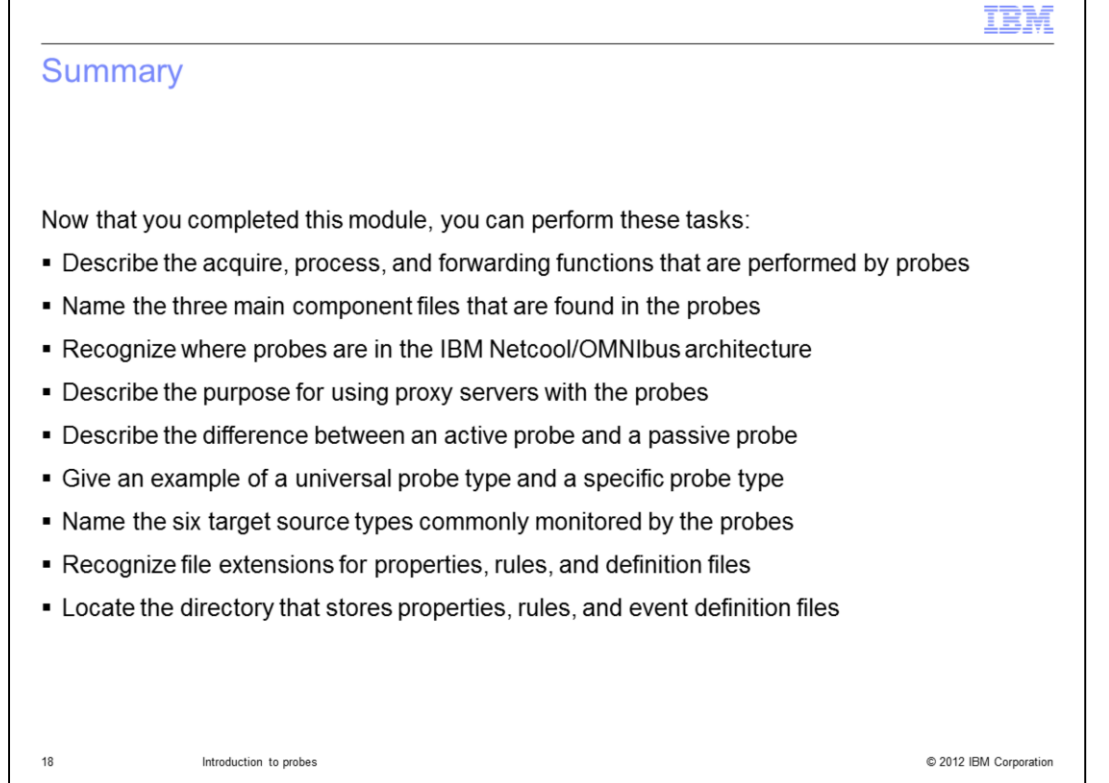

Now that you completed this module, you can perform these tasks:

Understand probe acquisition, processing, and forwarding. Name the three main IBM Netcool/OMNIbus probe files. Place probes logically within a IBM Netcool/OMNIbus architecture diagram. Understand the purpose for using proxy servers. Describe the difference between active and passive probes. Give an example of both a universal probe and a specific probe.

Name six common probe target source types. Recognize file extensions for and locate the directory for properties, rules, and event definition files.

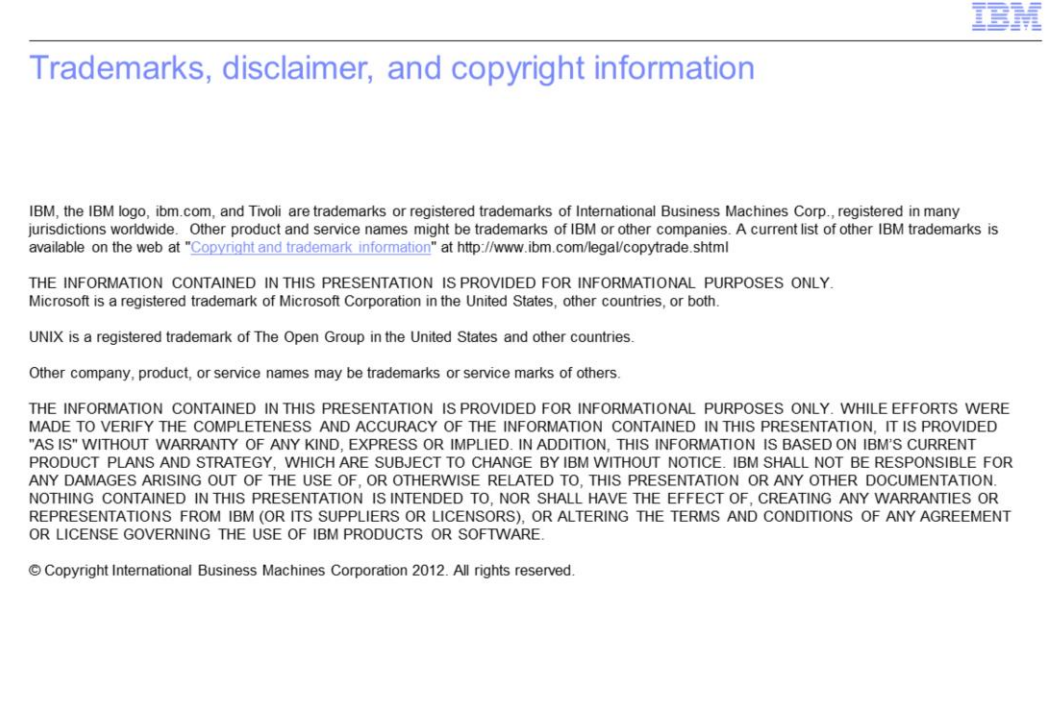

C 2012 IBM Corporation

 $19$